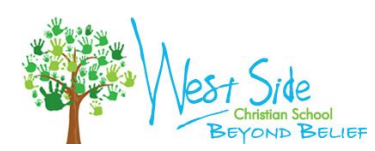

### **Contents**

- [Care of school device](#page-0-0)
- [Email for students](#page-0-1)
- [Enrichment Activities](#page-0-2)
- [Google Classroom Information](#page-4-0)
- [Links to Classroom Applications](#page-4-1)
- [Printing with a Chromebook at Home](#page-1-0)
- [Responsible Use of Technology](#page-2-0)
- [Safety Online](#page-1-1)
- [Student Communication with](#page-2-1) [Google Docs](#page-2-1)
- [Tech Support](#page-1-2)
- [ZOOM](#page-3-0)
- [Video Tutorials of Classroom Applications](#page-3-1)
	- [Epic](#page-3-2)
	- [Flipgrid](#page-3-3)
	- [Google Classroom \(grades 3-8\)](#page-3-4)
	- [Google Drive](#page-3-5)
	- [IXL \(grades 2-8\)](#page-3-6)
	- [Keyboarding Without Tears \(grades](#page-3-7) [Kdg-5\)](#page-3-7)
	- [Seesaw \(grades Kdg-2\)](#page-3-8)

## <span id="page-0-0"></span>**CARE OF SCHOOL DEVICE**

### **Cleaning** It is important to clean technology devices especially if the school device is shared with multiple students. Only use designated screen cleaners with a soft cloth such as a microfiber cloth. Do not use window cleaner, water, or any other liquid on any technology device. Always spray the cloth with the cleaner, and not the device itself.

<span id="page-0-1"></span>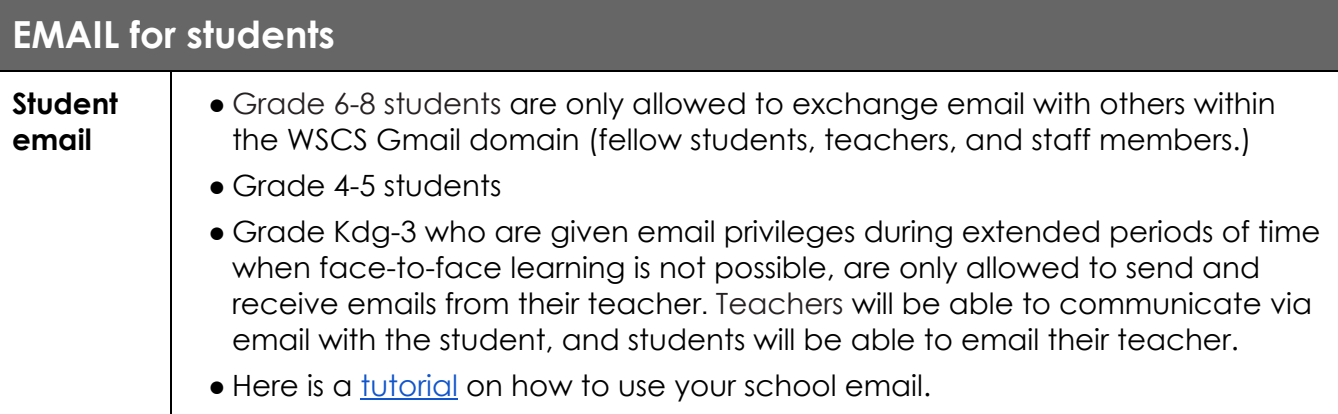

### <span id="page-0-2"></span>**ENRICHMENT ACTIVITIES**

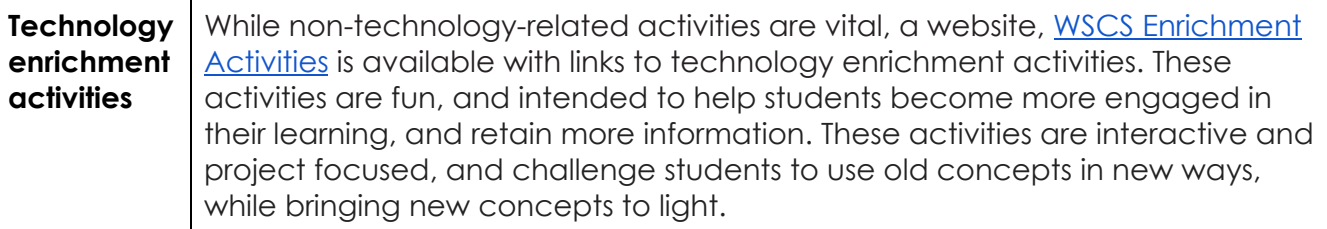

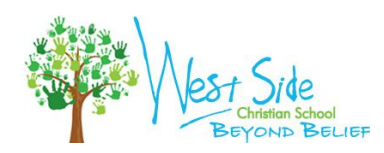

**Chromebook**

<span id="page-1-0"></span>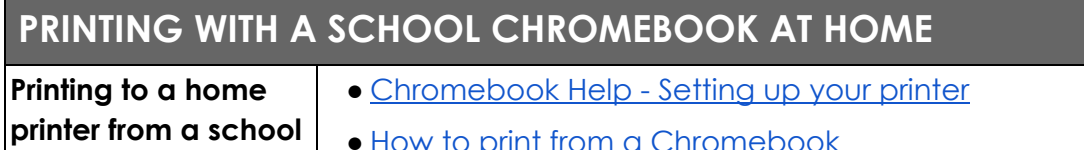

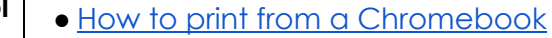

<span id="page-1-1"></span>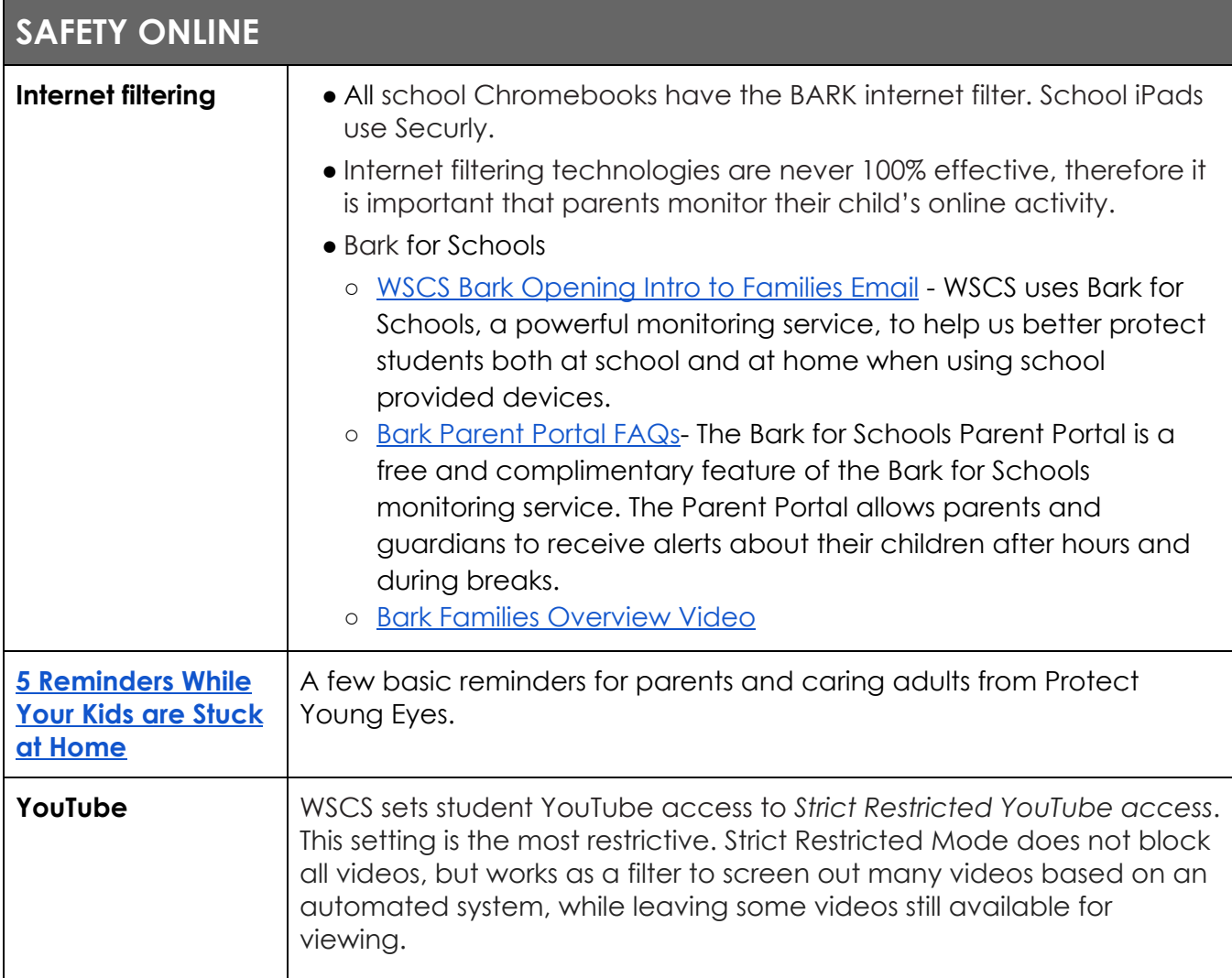

<span id="page-1-2"></span>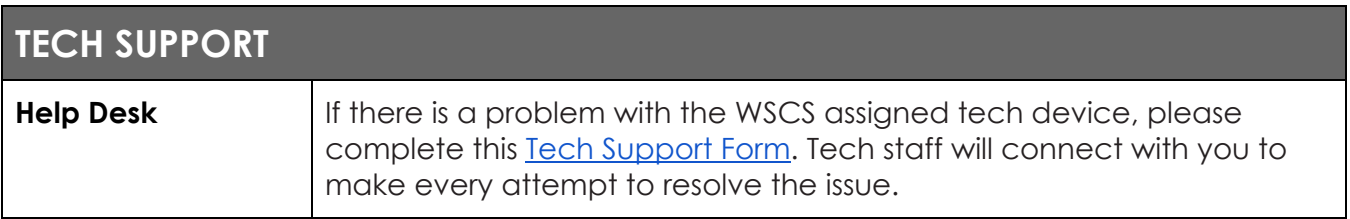

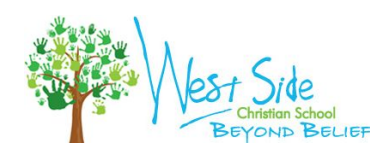

## <span id="page-2-1"></span>**STUDENT COMMUNICATION with Google Docs**

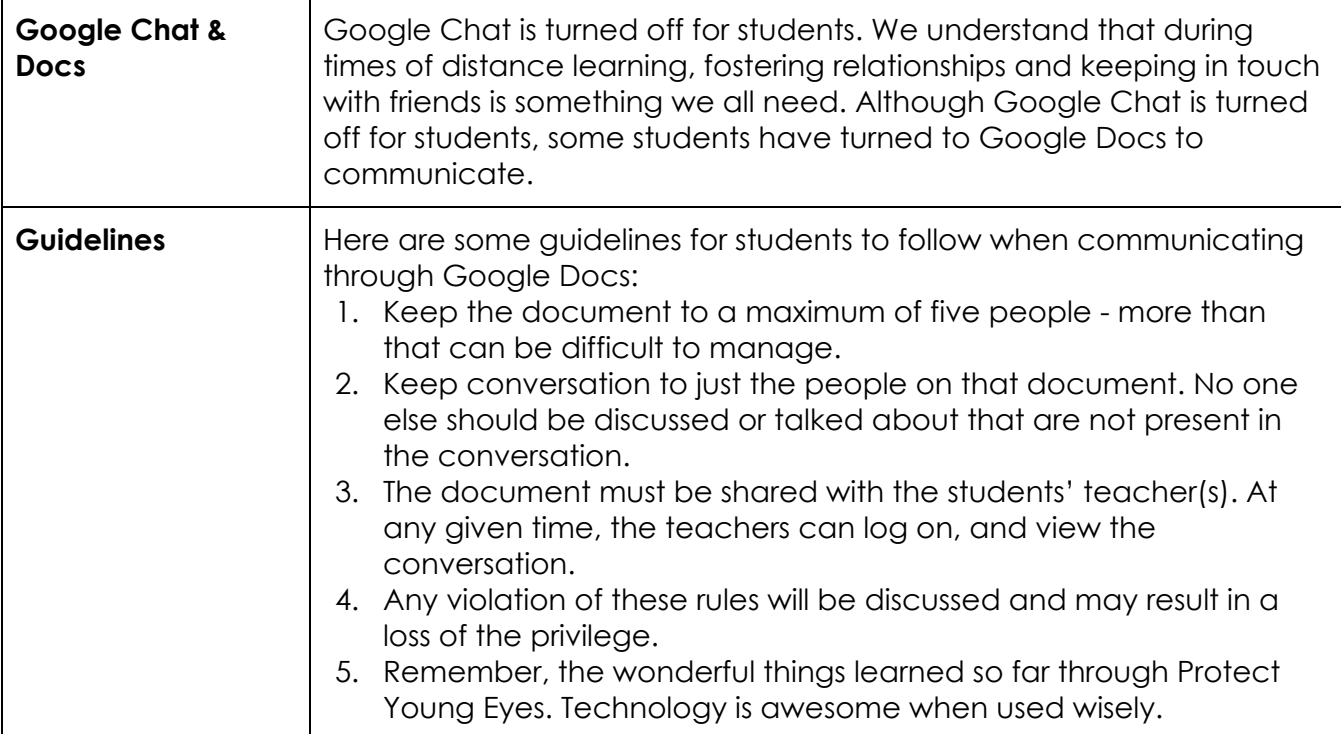

<span id="page-2-0"></span>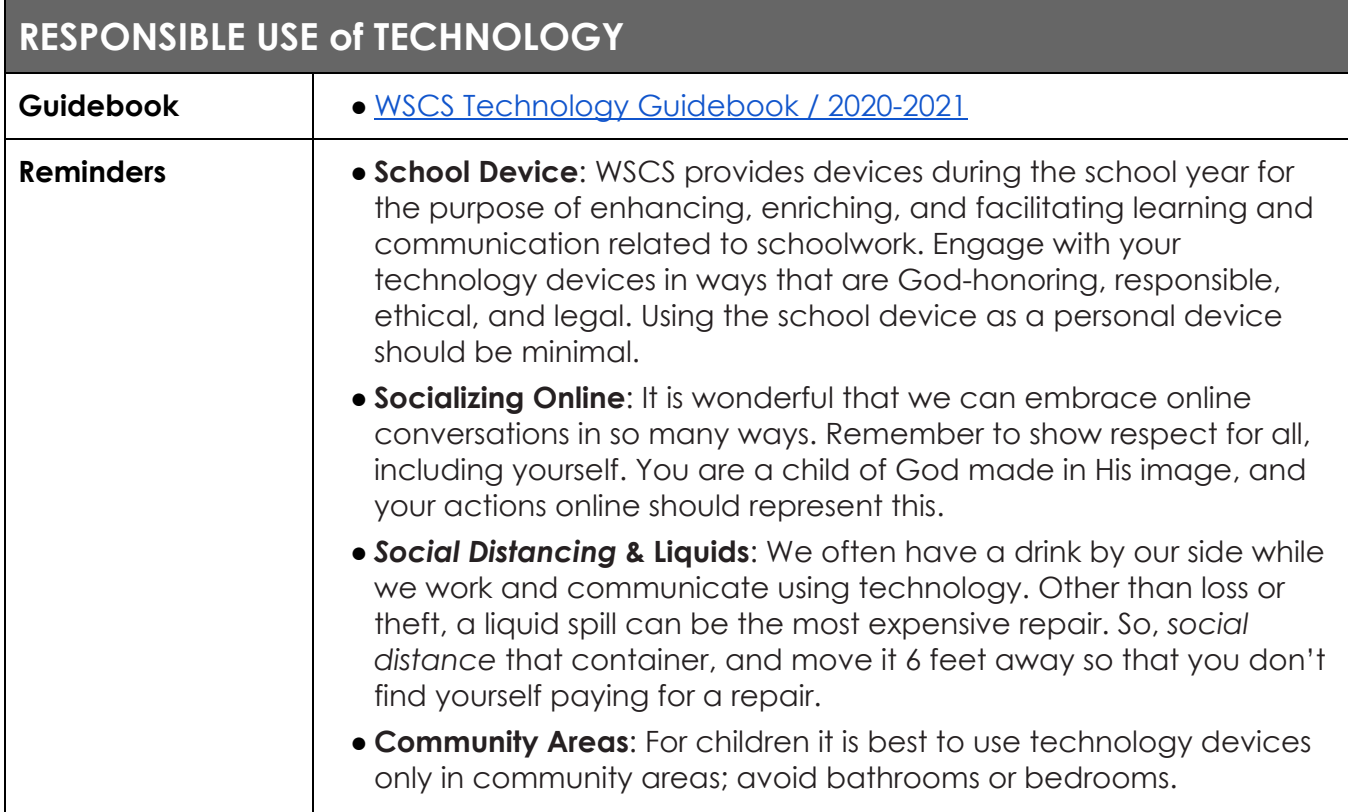

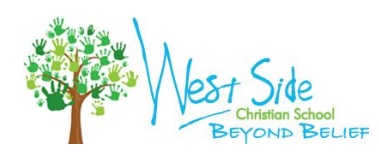

# <span id="page-3-1"></span>**VIDEO TUTORIALS of classroom applications**

<span id="page-3-6"></span><span id="page-3-5"></span><span id="page-3-4"></span><span id="page-3-3"></span><span id="page-3-2"></span>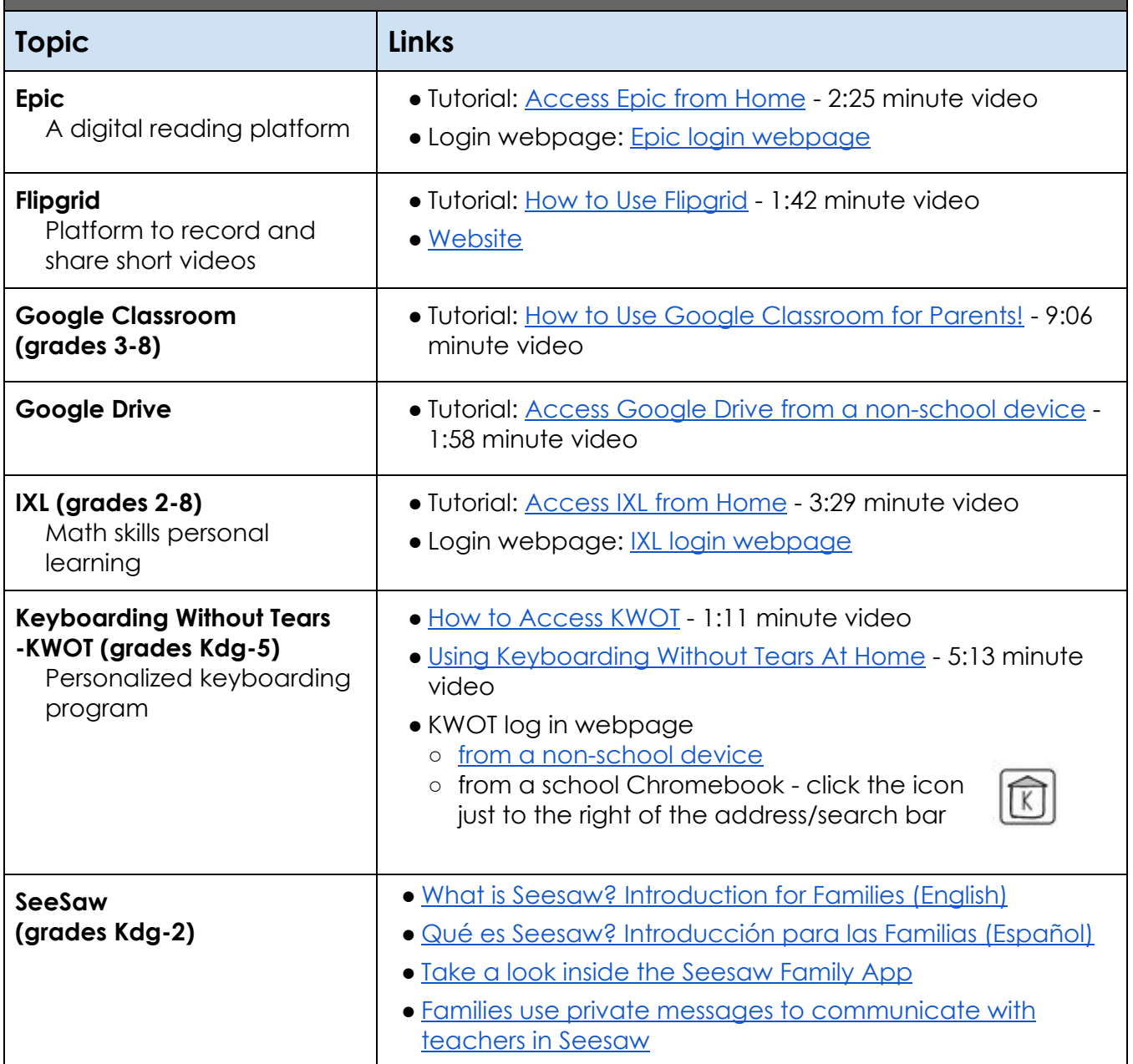

<span id="page-3-8"></span><span id="page-3-7"></span><span id="page-3-0"></span>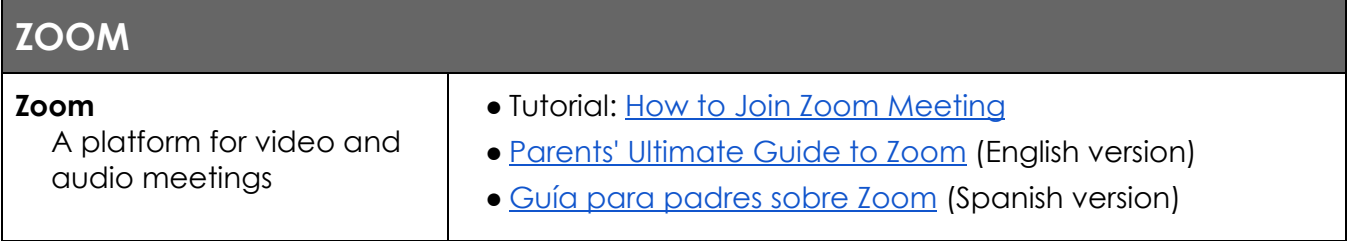

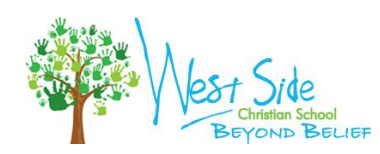

## <span id="page-4-1"></span>**LINKS to Classroom Applications**

#### **WSCS [Chromebook](https://sites.google.com/wschristian.org/homepages/home) Homepages**

Use this website to access instructional websites regularly used by students

<span id="page-4-0"></span>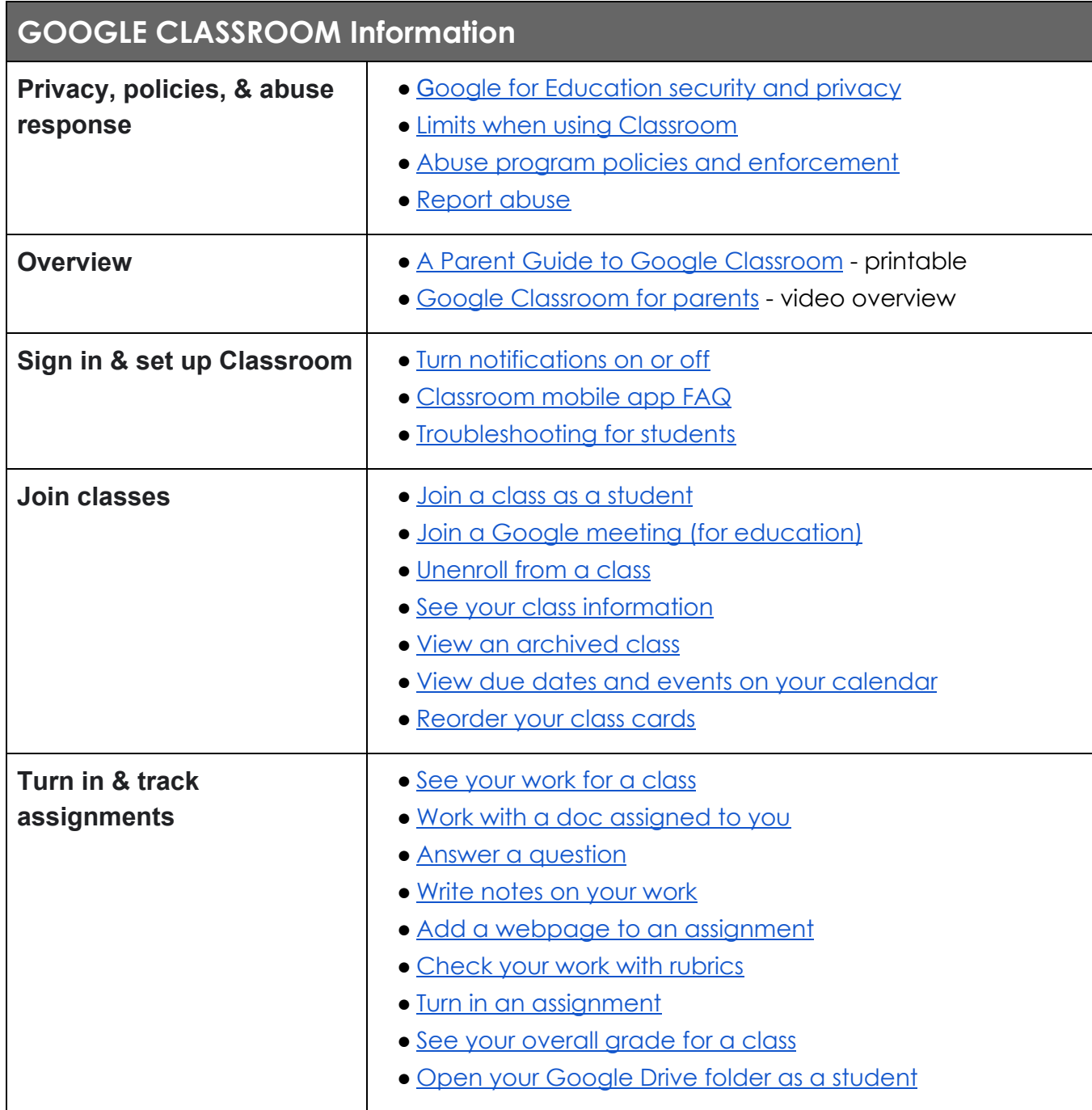